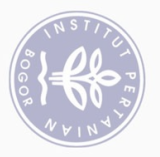

## 2. Dilarang mengumumkan dan memperbanyak sebagian atau seluruh karya tulis ini dalam bentuk apapun tanpa izin IPB

1. Dilarang mengutip sebagian atau seluruh karya tulis ini tanpa mencantumkan dan menyebutkan sumber: a. Pengutipan hanya untuk kepentingan pendidikan, penelitian, penulisan karya ilmiah, penyusunan laporan, penulisan kritik atau tinjauan suatu masalah.<br>b. Pengutipan tidak merugikan kepentingan yang wajar IPB.

C Hak cipta milik IPB (Institut Pertanian Bogor) Hak Cipta Dilindungi Undang-Undang Bogor Agricultural University

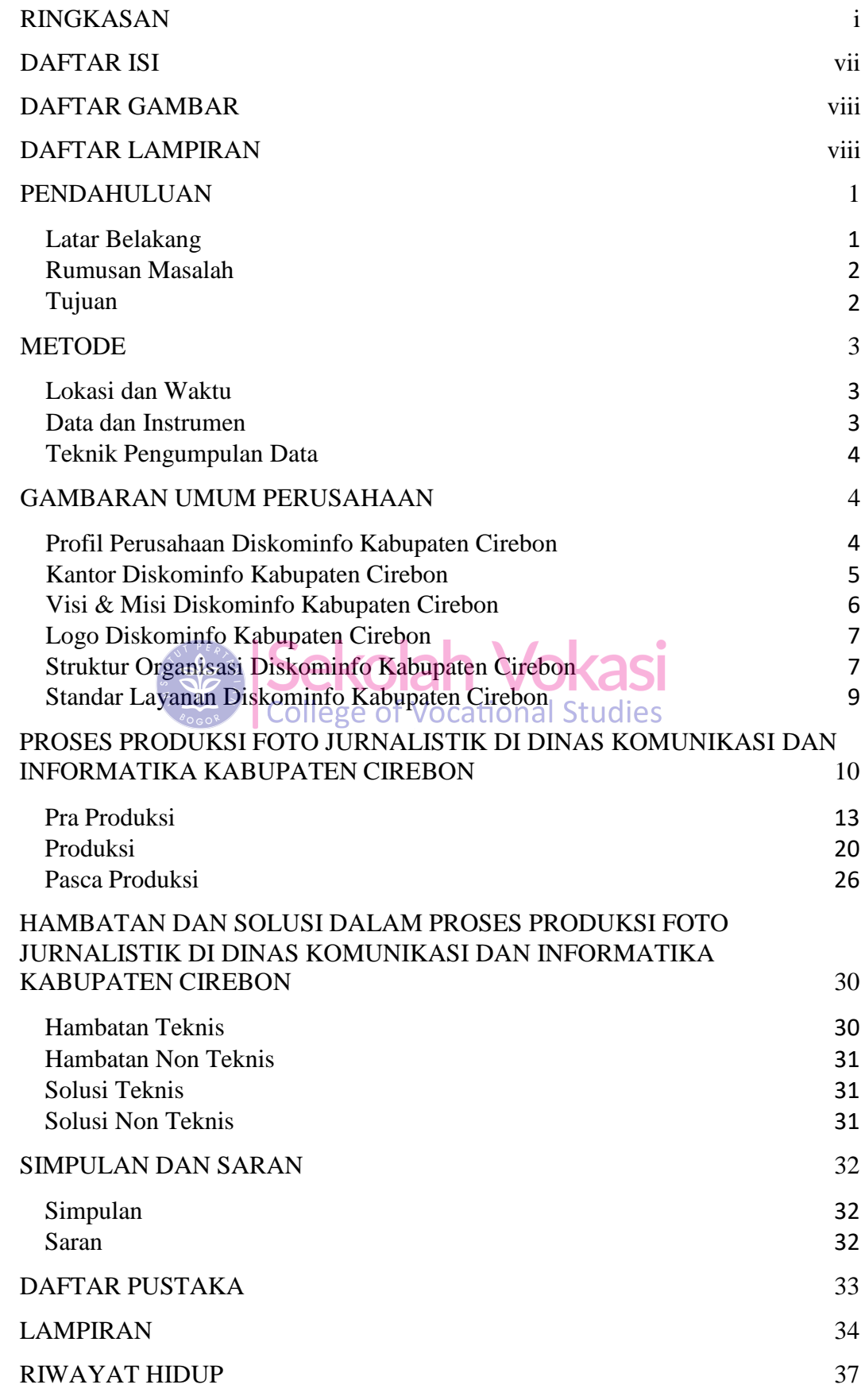

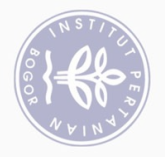

## **DAFTAR GAMBAR**

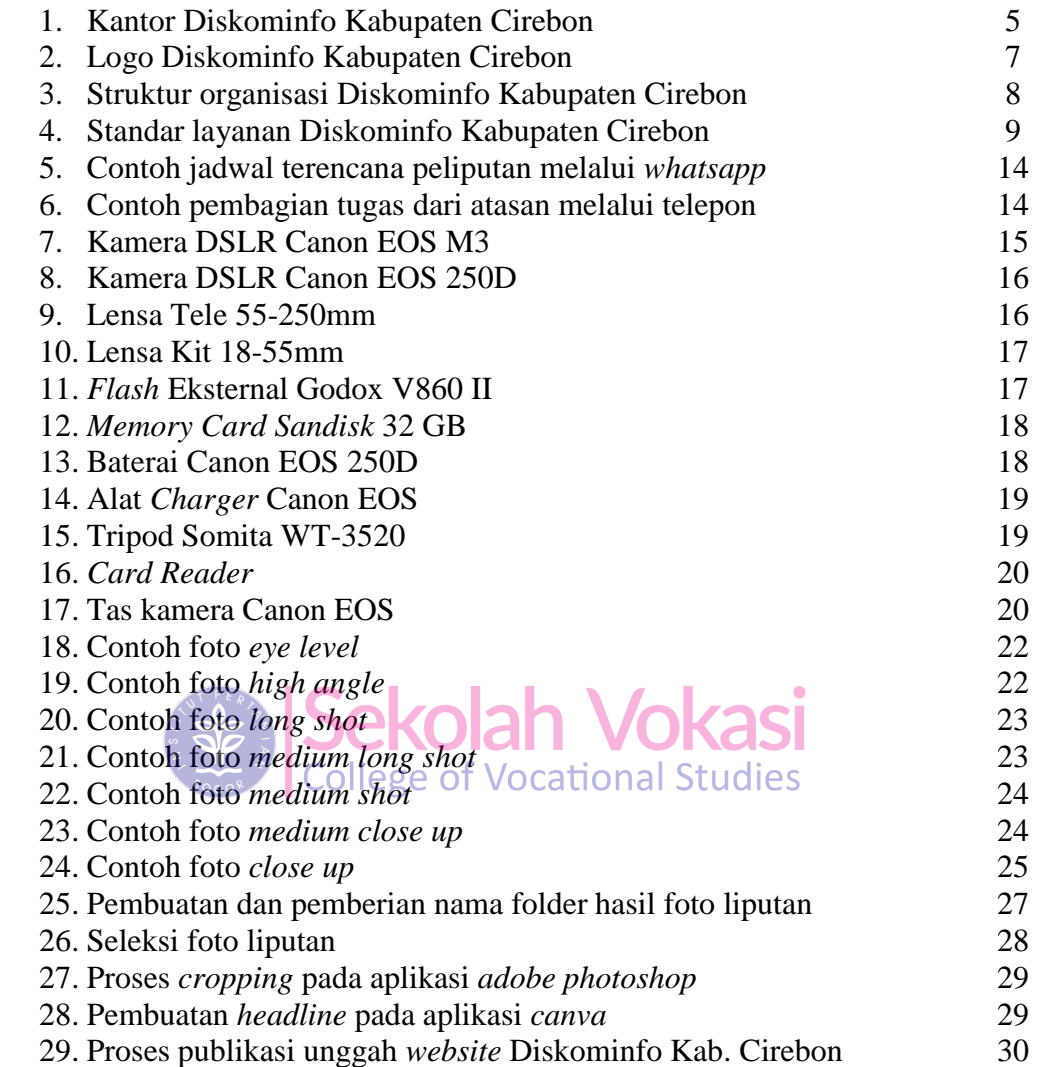

## **DAFTAR LAMPIRAN**

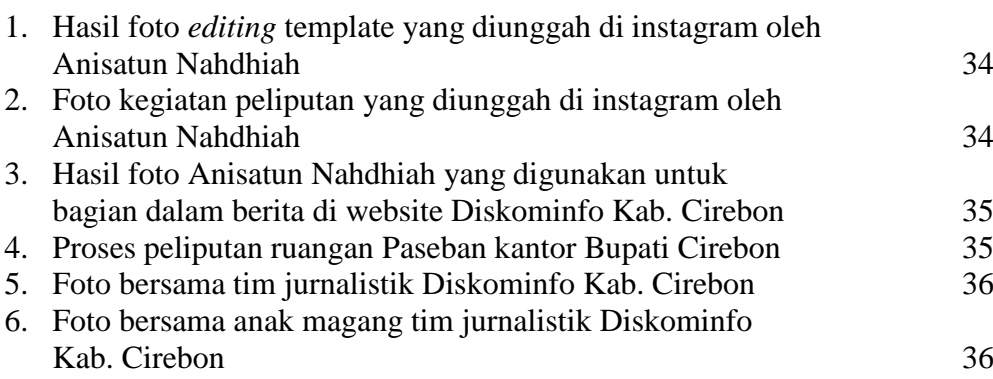

1. Dilarang mengutip sebagian atau seluruh karya tulis ini tanpa mencantumkan dan menyebutkan sumber: Hak Cipta Dilindungi Undang-Undang  $\bigodot$  Hak cipta milik IPB (Institut Pertanian Bogor)

## Bogor Agricultural University

2. Dilarang mengumumkan dan memperbanyak sebagian atau seluruh karya tulis ini dalam bentuk apapun tanpa izin IPB a. Pengutipan hanya untuk kepentingan pendialkan, penelitian, penulisan karya ilmiah, penyusunan laporan, penulisan kritik atau tinjauan suatu masalah.<br>b. Pengutipan tidak merugikan kepentingan yang wajar IPB.